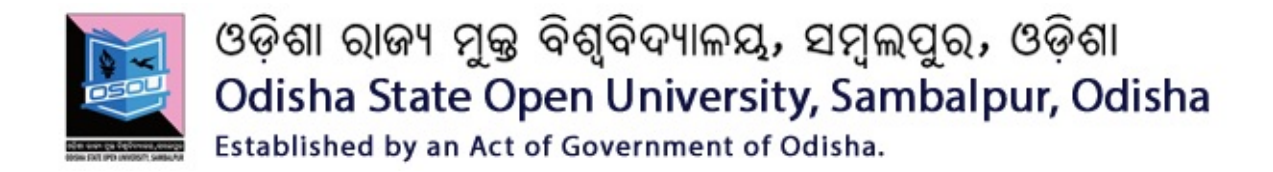

## **DIPLOMA IN ANDROID APPLICATION (DAP) CSP-80**

## **Fundamentals of Android Programming**

## **Block**

# **1**

## **Introduction to Android**

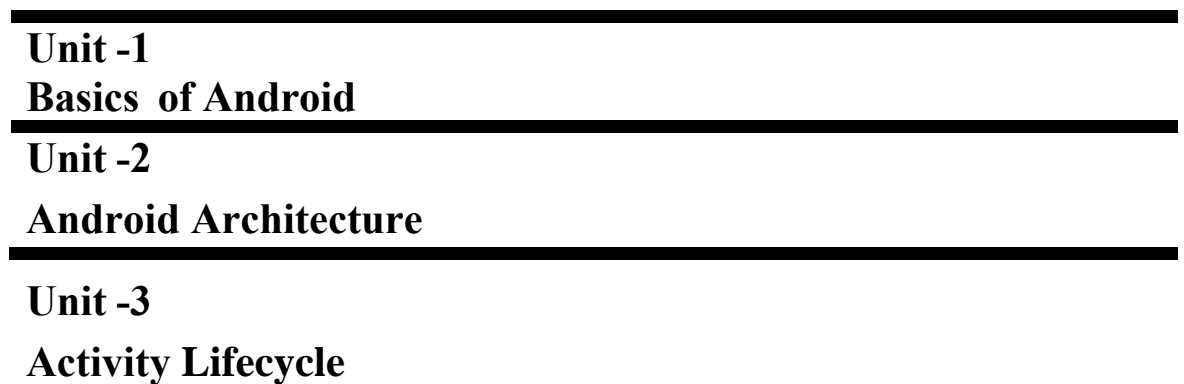

ଓଡ଼ିଶା ରାଜ୍ୟ ମୁକ୍ତ ବିଶ୍ୱବିଦ୍ୟାଳୟ, ସମ୍ବଲପୁର, ଓଡ଼ିଶା<br>Odisha State Open University, Sambalpur, Odisha<br>Established by an Act of Government of Odisha.

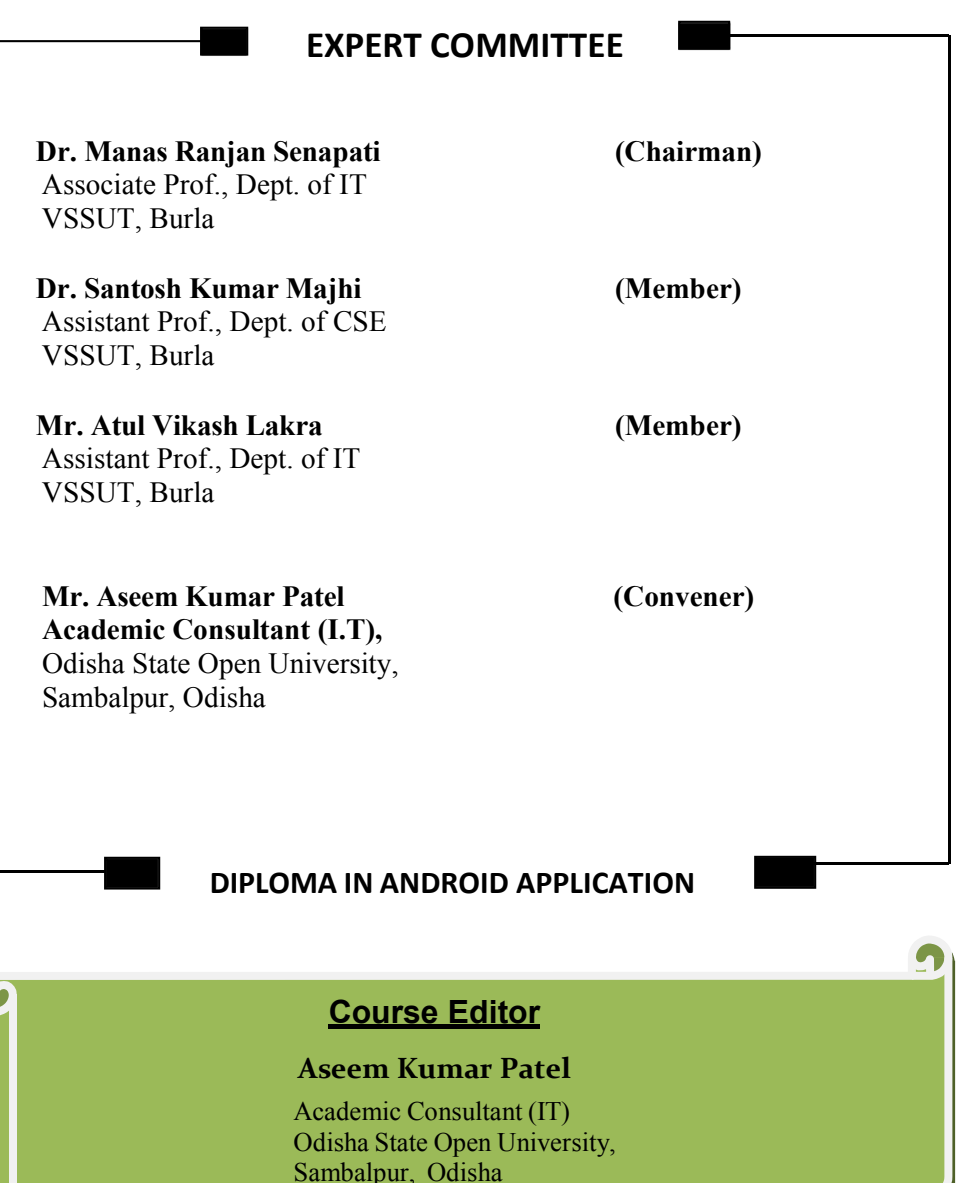

## **UNIT-01**

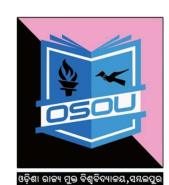

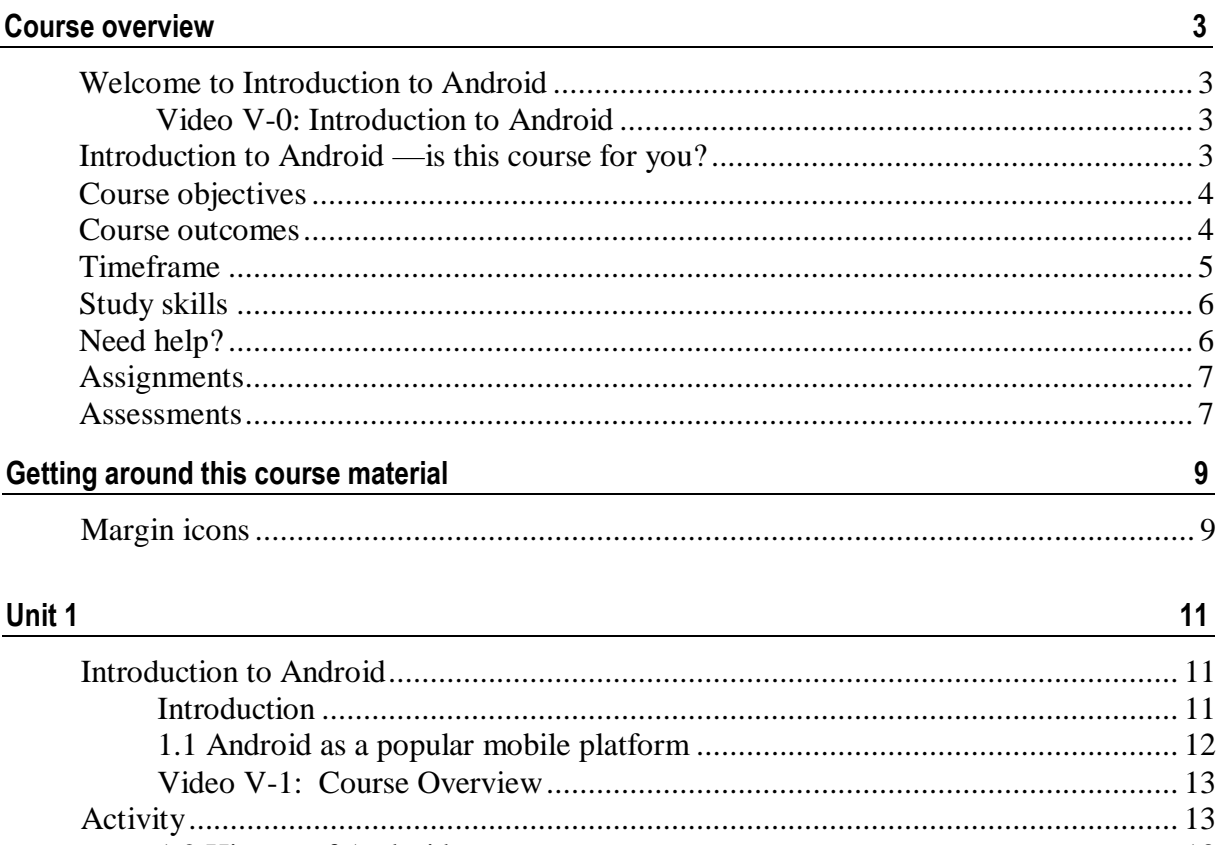

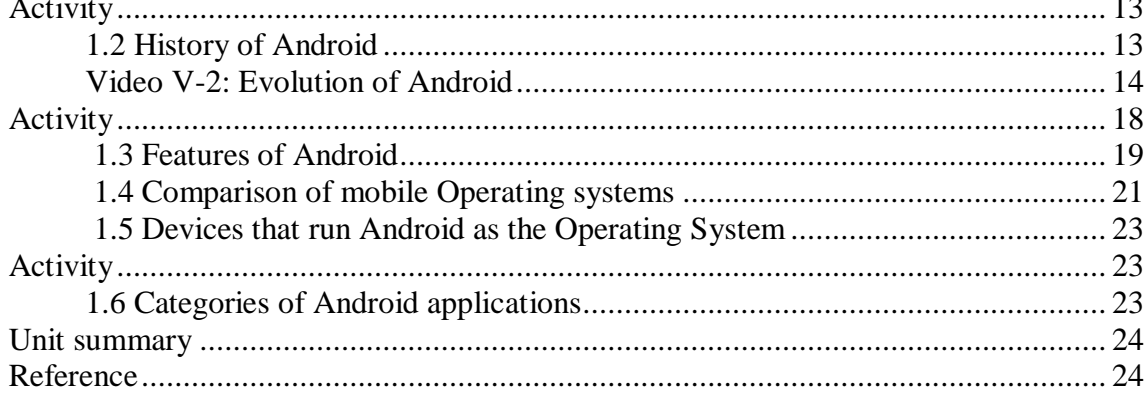

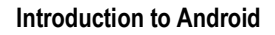

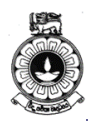

## <span id="page-3-0"></span>**Course overview**

## <span id="page-3-1"></span>**Welcome to Introduction to Android**

This course will enable you with basic computing skills to develop mobile applications with Android operating system. Fundamental concepts of Android, theoretical and practical knowledge to develop an app incorporating multimedia and security, and performance issues of Android are discussed here. At the end of this course, you should be able to design and develop a mobile app to solve a real world problem using Android.

### <span id="page-3-2"></span>**Video V-0: Introduction to Android**

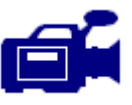

A series of videos have been developed as supporting materials for the lessons given in this book. This video, 'Course Overview', gives a general introduction to this series of videos produced. You can view this at URL: **<https://tinyurl.com/ycsrmtho>**

## <span id="page-3-3"></span>**Introduction to Android —is this course for you?**

This course is intended for people who aspire to become mobile application developers using Android operating system..

You should have basic ICT skills to use a computer and knowledge of a programming language such as Java to become a competent programmer in Android..

**3**

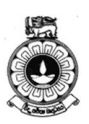

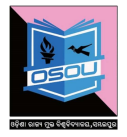

## <span id="page-4-0"></span>**Course objectives**

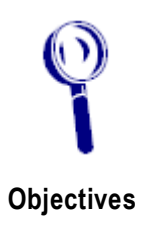

The objectives of this course are:

- to introduce learners to basic concepts in Android
- to enable learners design mobile applications using fundametal concepts in Android
- to enable learner to acquire skills in programming with Android
- to introduce learners to performance and security issues that arise when developing mobile applications

### <span id="page-4-1"></span>**Course outcomes**

Upon completion of Introduction to Android you will be able to:

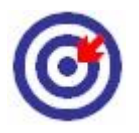

**Outcomes**

- *explain* the functionality of components in Android operating system and how the states of an Android activity change when running an Android mobile application
- *identify* the components and structures of Android development environment and explain how and when to apply these components to develop a working application
- *design* Android mobile applications using an Android development environment with existing mobile device features
- *develop* Android mobile applications using an Android development environment with existing mobile device features and deploy in Android market
- *analyse* the limitations of a mobile application for a given range of mobile devices
- *use* different testing tools and techniques to inspect and debug an Android mobile application

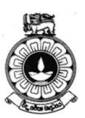

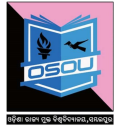

## <span id="page-5-0"></span>**Study skills**

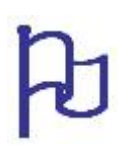

As an adult learner your approach to learning will be different to that from your school days: you will choose what you want to study, you will have professional and/or personal motivation for doing so and you will most likely be fitting your study activities around other professional or domestic **responsibilities.**

Essentially you will be taking control of your learning environment. As a consequence, you will need to consider performance issues related to time management, goal setting, stress management, etc. Perhaps you will also need to reacquaint yourself in areas such as essay planning, coping with exams and using the web as a learning resource.

Your most significant considerations will be *time* and *space* i.e. the time you dedicate to your learning and the environment in which you engage in that learning.

We recommend that you take time now—before starting your selfstudy—to familiarize yourself with these issues. There are a number of excellent resources on the web. A few suggested links are:

#### ■ <http://www.how-to-study.com/>

The "How to study" web site is dedicated to study skills resources.

<http://www.howtostudy.org/resources.php>

Another "How to study" web site with useful links to time management, efficient reading, questioning/listening/observing skills, getting the most out of doing ("hands-on" learning), memory building, tips for staying motivated, developing a learning plan.

The above links are our suggestions to start you on your way. At the time of writing these web links were active. If you want to look for more go to [www.google.com](http://www.google.com/) and type "self-study basics", "self-study tips", "selfstudy skills" or similar.

## <span id="page-5-1"></span>**Need help?**

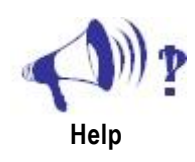

This course is offered by the Department of Electrical and Computer Engineering of The Open University of Sri Lanka for registered students. If you need help regarding this course and if you are a registered student at OUSL, please contact:

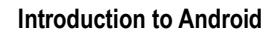

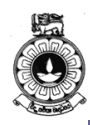

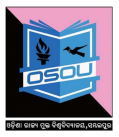

## <span id="page-6-0"></span>**Unit 1**

## <span id="page-6-1"></span>**Introduction to Android**

### <span id="page-6-2"></span>**Introduction**

The purpose of this study unit is to give you the first glimpse of the popular Android operating system for mobile devices and tablets. It is designed to empower mobile software developers to write innovative mobile applications. First part of this unit looks at the version history of the Android mobile operating system. Hence, you will be able to compare different mobile operating systems with unique features of Android.

The next part of the unit will help you to identify the devices that run Android as the Operating System with its open and customizable nature. Furthermore, at the end of this unit, you would be able to have an idea about the available categories of applications in Google Play.

One video material will be provided with this unit and you are expected to watch this and complete the relevant activities.

Upon completion of this unit you should be able to:

- describe how versioning and naming of Android Operating Systems has evolved.
- explain the unique features of Android OS comparing to existing mobile Operating Systems.
- **•** identify the devices that run Android as the Operating System.
- identify the types of applications run on top of Android devices.

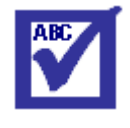

**Terminology**

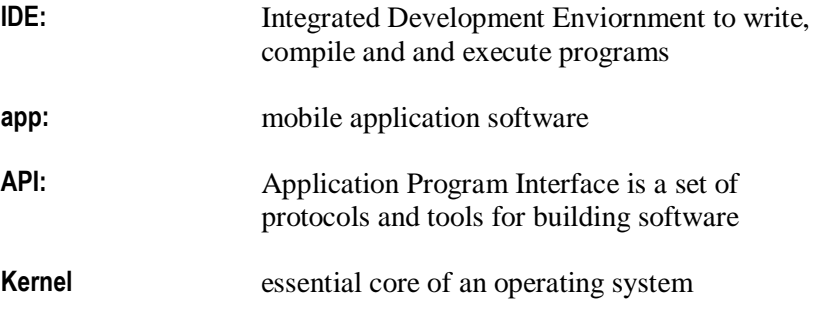

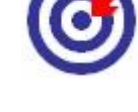

**Outcomes**

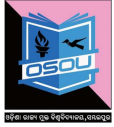

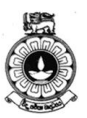

### <span id="page-7-0"></span>**1.1 Android as a popular mobile platform**

Android is an open-source operating system for mobile devices such as smart phones, smart watches, tablets, and other Android enabled platforms including Android TV and Android Auto. Android Auto is a smartphone projection standard developed by Google to allow mobile devices running the Android operating system (version 5.0 "Lollipop" and later) to be operated in automobiles through the dashboard's head unit. Android is a Linux based operating system.

*"Android is the first truly open and comprehensive platform for mobile devices. It includes an operating system, user-interface and applications - all of the software to run a mobile phone, but without the proprietary obstacles that have hindered mobile innovation."*

-By Andy Rubin (Founder of Android Inc.)

In other words, Android can be defined as a system that includes an open source operating system, an open source development platform and devices that run the operating system and applications created for it.

In the next section, we will be discussing about the popularity of Android OS among people.

#### **Rapid innovation**

Android is continuously pushing the boundaries of hardware and software forward, to bring new capabilities to users and developers. For developers like you, the rapid evolution of Android technology lets you stay in front with powerful, differentiated applications.

Android gives you access to the latest technologies and innovations across a multitude of device form factors, chipset architectures, and price points. If you are not familiar with the terms, a form factor is the size, configuration, or physical arrangement of the device and a price point is a point on a scale of possible prices at which something might be marketed. The range of features further includes multicore processing and highperformance graphics, state of the art sensors, vibrant touch-screens, and emerging mobile technologies.

#### **Powerful development framework**

Android facilitate you with everything you need to build best-in-class app experiences. It gives you a single application model that lets you deploy your apps broadly to hundreds of millions of users across a wide range of devices from phones to tablets and beyond.

Android also gives you tools for creating apps while taking advantage of the hardware capabilities available on each device. It automatically adapts your User Interface (UI) to look its best on each device, and gives you control over UI on different device types. This is further discussed later in this material.

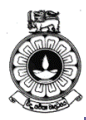

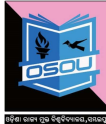

For example, you can create a single app binary that's optimized for both phone and tablet form factors. What is a single app binary and how a single app binary can be deployed is discussed in a later unit of this material. Android allows you to declare your UI in lightweight sets of Extensible Markup Language (XML) resources, one set for parts of the UI that are common to all form factors and other sets for optimizations specific to phones or tablets. How UI designing is done is further explained in a later unit of this material. At runtime, Android applies the correct resource sets based on its screen size, density, locale, and so on.

To help you develop efficiently, the Android Developer Tools offer a full Java Integrated development environment (IDE) with advanced features for developing, debugging, and packaging Android apps. Using the IDE, you can develop on any available Android device or create virtual devices that emulate any hardware configuration.

### <span id="page-8-0"></span>**Video V-1: Course Overview**

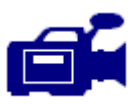

You may watch the video on "course overview" before moving further and answer the questions in Activity 1.1.

URL: **<https://tinyurl.com/ydhf7mf6>**

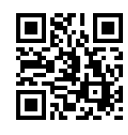

## <span id="page-8-1"></span>**Activity**

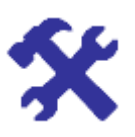

#### **Activity 1.1**

Check the Android version, i.e. Kernel version, in an Android phone. What are the other devices you have seen having Android operating system?

### <span id="page-8-2"></span>**1.2 History of Android**

In October, 2003, four computer experts, Andy Rubin, Nick Sears, Rich Miner and Chris White founded a software development organization Android Inc. in Palo Alto, California, USA. They wanted to make a Linux based operating system that can work on digital cameras which can connect with computers. However, this plan was not as successful as they thought, so they focused on smart phones.

In August, 2005, Google purchased the Android Inc. and became the

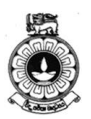

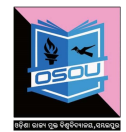

proprietor of the company. In November, 2007, Google disclosed a consortium of different mobile technology providers named Open Handset Alliance (OHA) that includes mobile hardware manufacturers (HTC, Motorola etc.), chipset manufacturers (Qualcomm, Texas Instruments etc.), and telecommunication service providers (T-Mobile etc.). There were 34 different companies in OHA consortium that agreed to provide a mobile device which does not belongs to a single company as iPhone from Apple. But for couple of years Google could not bring any mobile under the OHA consortium. In October, 2008, HTC brought first smart phone "HTC Dream" in the market which was commercially available. At the time when the first version of the Android was unveiled, only 35 Android apps were accessible. But today, millions of Android applications are available in the market.

Android has been released in many versions since its inception. Before commercialization, many internal alpha versions were released on the name of fictional robots (like Astro Boy, Bender, R2-D2 etc.). On November 5, 2007 Google released first beta version of Android whose Software Development Kit (SDK) was released on November 12, 2007. Since then, November  $5<sup>th</sup>$  is considered as Android's Birthday.

#### **Version History**

All versions of Android are released under a confectionary or sweet theme; i.e. names of the Android versions are the name of confectionary product in alphabetic order. It started with Android 1.5 "Cupcake"; versions 1.0 and 1.1 (API version 1 and 2) and they were not released under explicit code names.

API level is mainly the Android version used as an alternative to the Android version name (e.g. 3.0, 4.0, 4.4, etc.) where integer numbers are applied. This number keeps on increasing with each version, for e.g. Android 1.5 is API Level 3; Android 1.6 is API Level 4, and so on. Figure 1.1 shows the details of evolution of Android with product name, version name, release date and API level. The video *V-2 Evolution of Android* will also take you through the different phases of Android in an interesting manner.

### <span id="page-9-0"></span>**Video V-2: Evolution of Android**

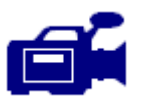

Let us watch the vide on "Evolution of Android" before moving further and answer the questions in Activity 1.2.

URL: **<https://tinyurl.com/ydhf7mf6>**

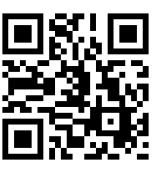

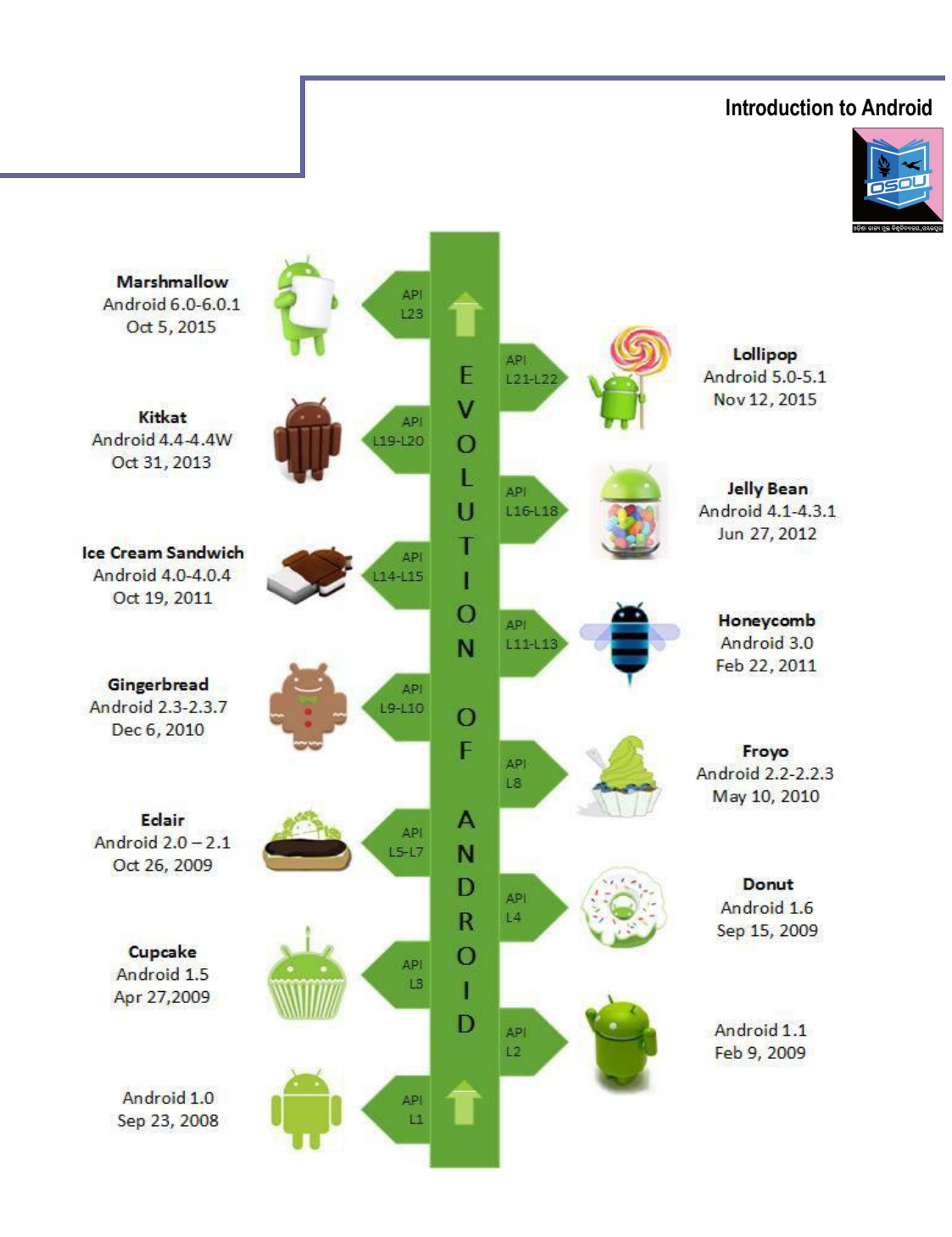

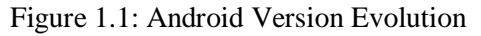

(Source: Graphic Era Hill University, Dehradun, India. 2016, CC BY 4.0)

With their main features, different versions of Android are summarized in the following Table 1.1. You need not to worry if you are not familiar with the terms given under features. You can refer this table while reading the remaining units of this material as when required.

**15**

Ò,

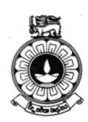

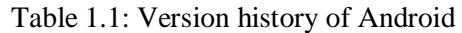

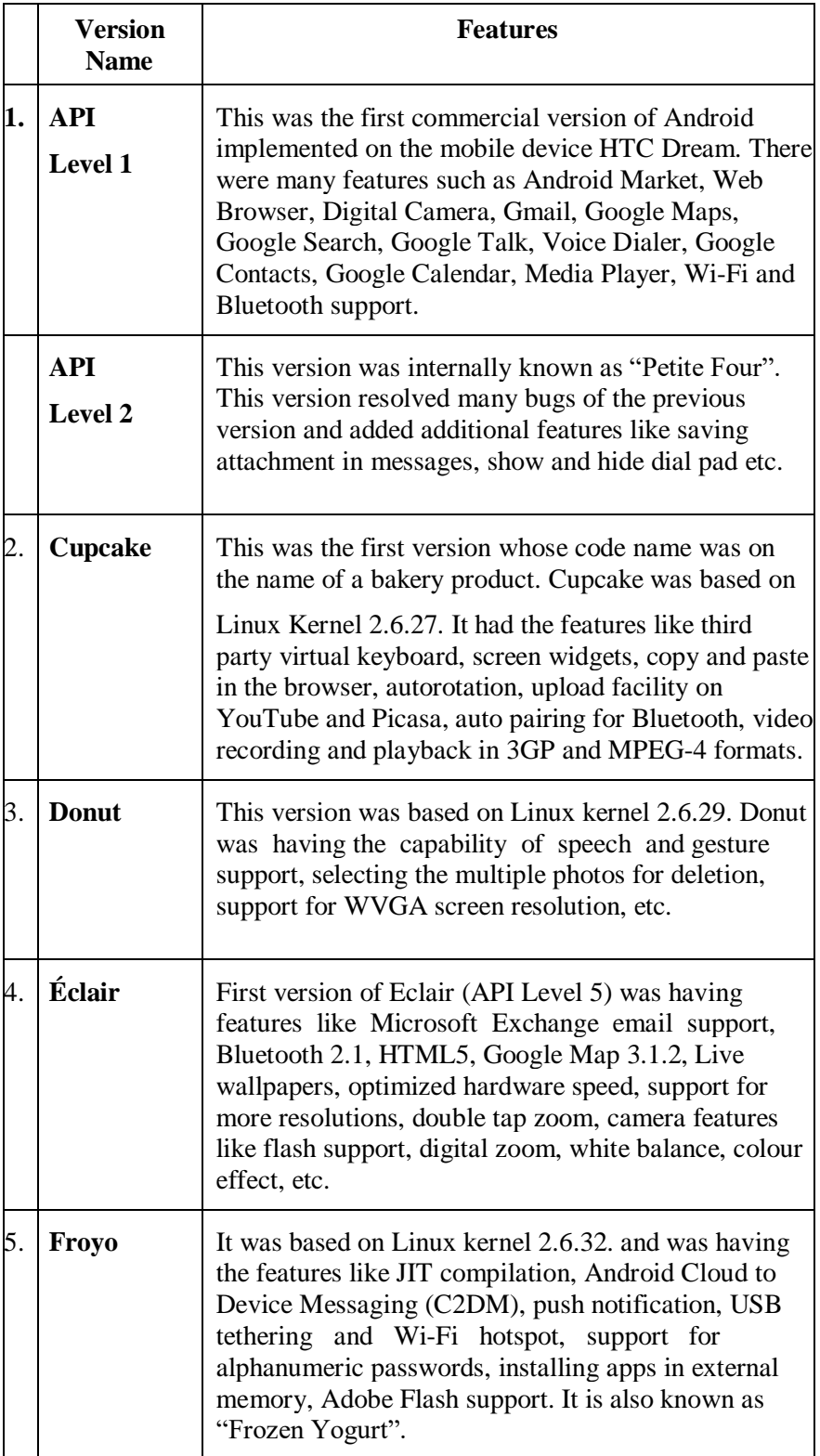

### **Introduction to Android**

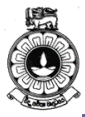

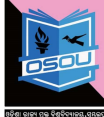

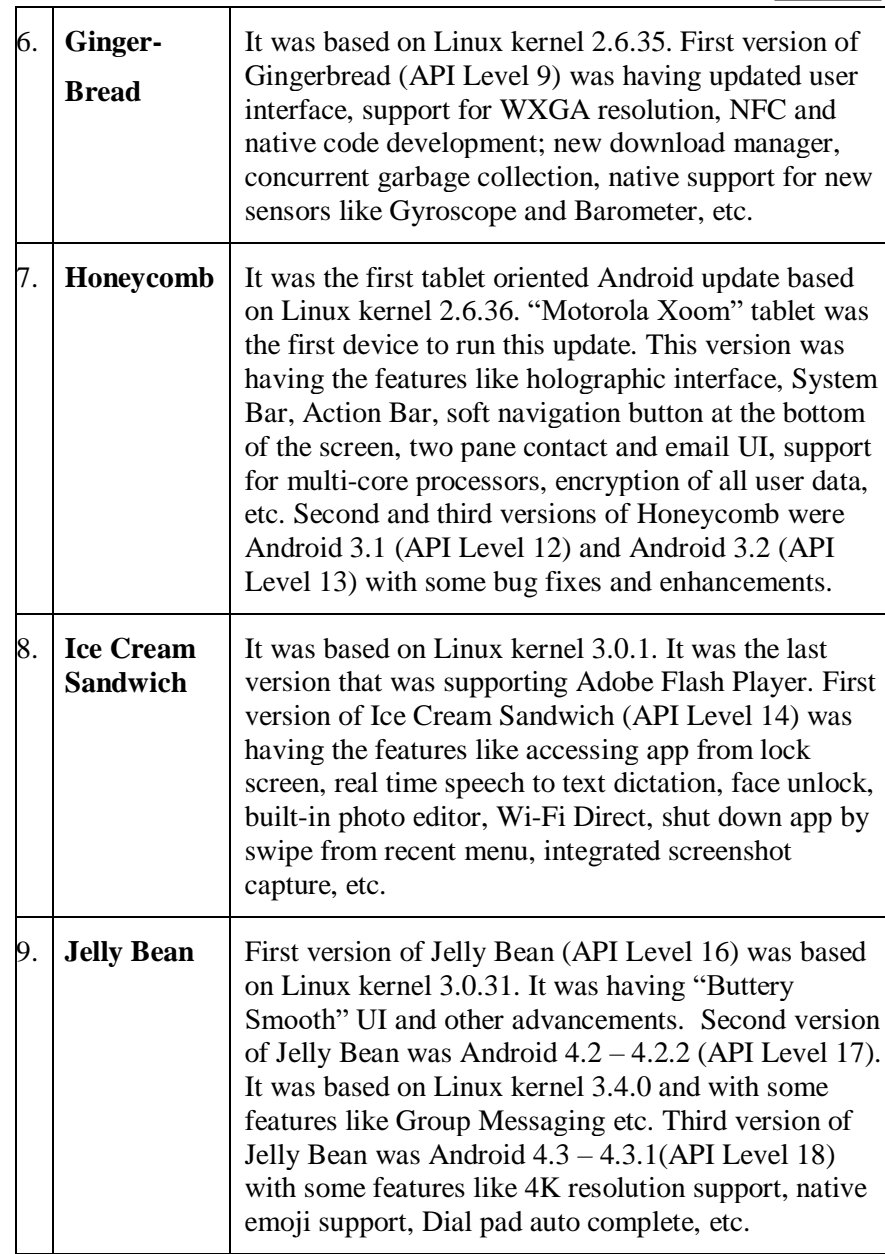

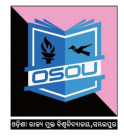

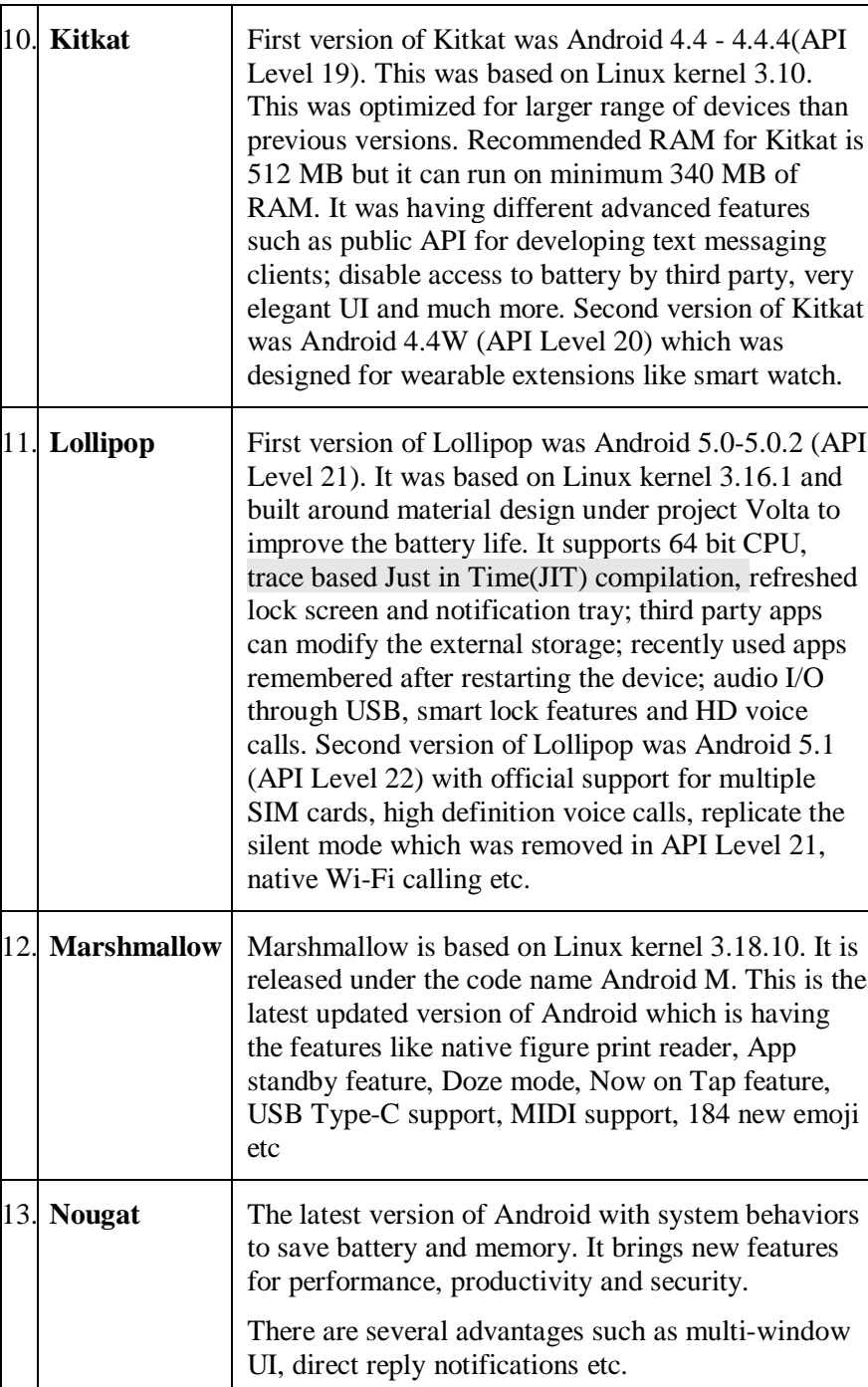

## <span id="page-13-0"></span>**Activity**

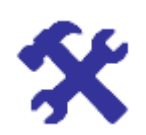

**Activity 1.2**

Write the Android version name corresponding to following distinct features of different versions.

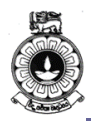

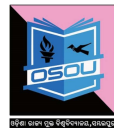

- *1. First version whose name was on the name of a bakery product.*
- *2. First version having the capability of speech and gesture support.*
- *3. First version that is having USB tethering and Wi-Fi hotspot.*
- *4. This version can work on 340 MB RAM.*
- *5. This version is built around the API level 5.*
- *6. This version enables multi-window UI.*

In the next section we will be discussing the features of Android.

### <span id="page-14-0"></span>**1.3 Features of Android**

Android is a powerful operating system with many supporting features for mobile application developers. Few of them are listed below in Table 1.2.

Table 1.2: Features of Android

| <b>Feature</b>      | <b>Description</b>                                                                                                    |
|---------------------|----------------------------------------------------------------------------------------------------|
| UI                  | Android provides a variety of pre-built UI components<br>such as structured layout objects and UI controls to build<br>the graphical user interface for your app. Android also<br>provides other UI modules for special interfaces such as<br>dialogs, notifications, and menus with its own unique<br>effects and animations.                                            |
| <b>Connectivity</b> | Android supports connectivity technologies including for<br>Wide Area Networks (WAN) like GSM, 3G, 4G and<br>CDMA. Also it is supporting for Wi-Fi and Ethernet as<br>Local Area Network (LAN) technologies. Apart from<br>that Android has support for Bluetooth as a Personal<br>Area Network (PAN). Also newer versions support for<br>Near Field Communication (NFC). |

**19**

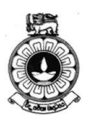

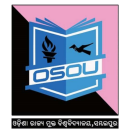

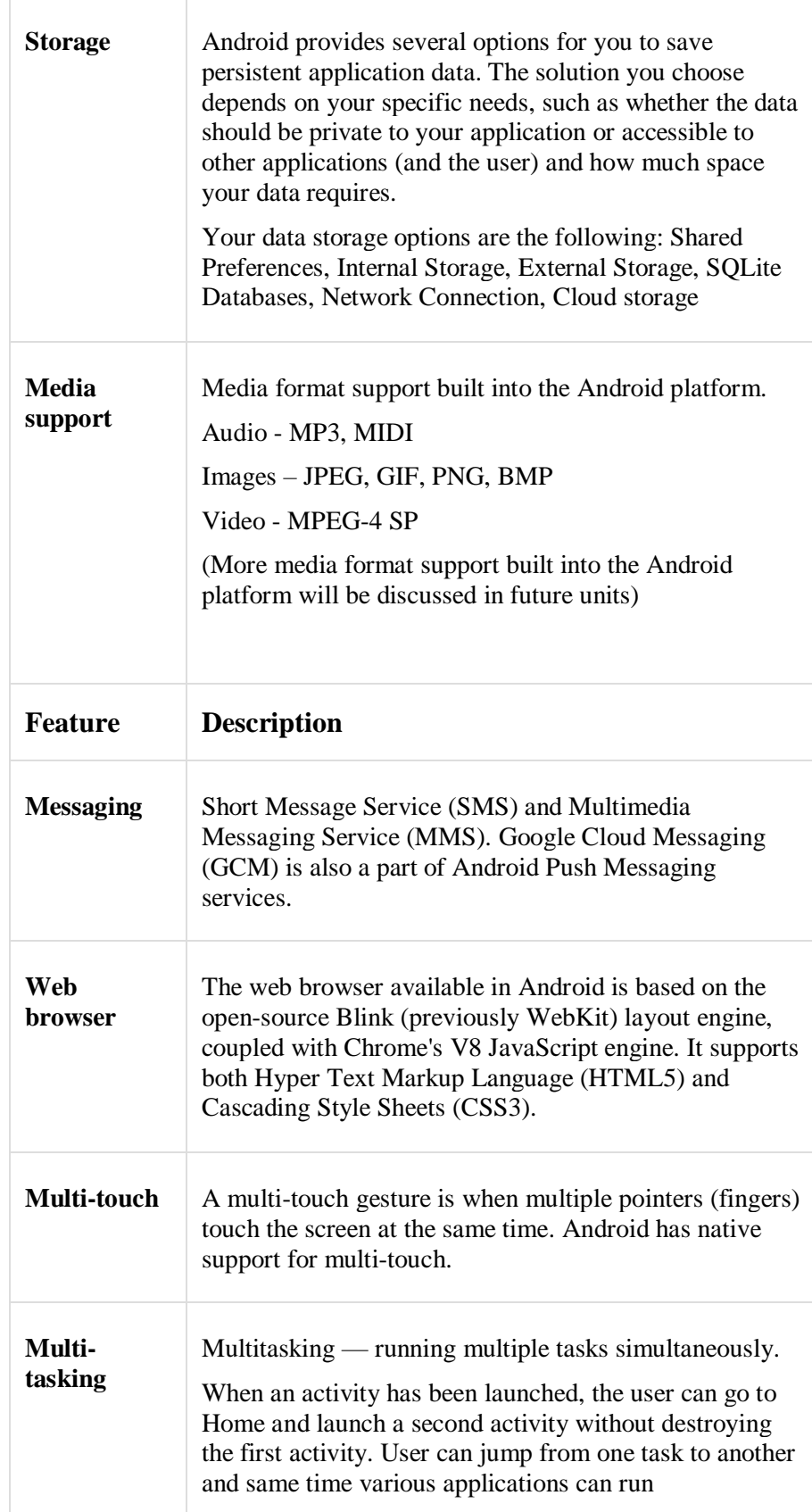

#### **Introduction to Android**

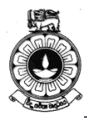

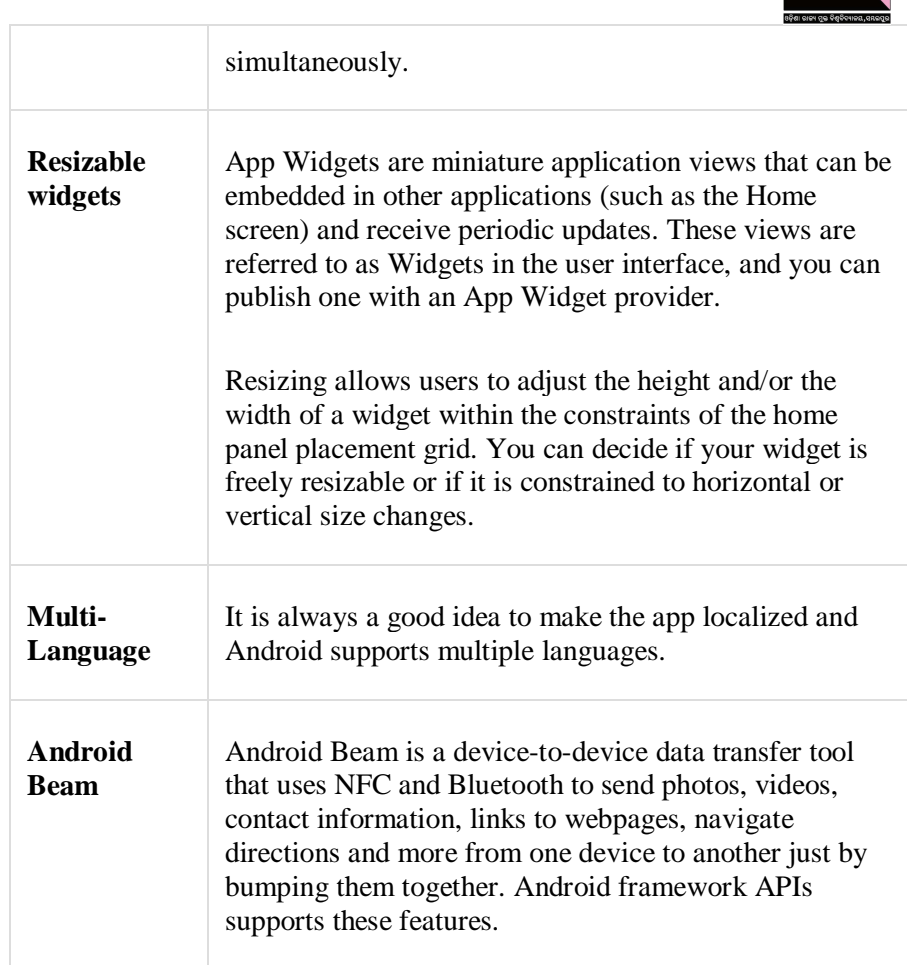

Next, we will be comparing Android with other existing mobile operating systems.

### <span id="page-16-0"></span>**1.4 Comparison of mobile Operating systems**

Google's Android, Apple's iOS, Microsoft's Windows and BlackBerry Ltd's Blackberry are operating systems used primarily in mobile devices, such as smartphones and tablets. The popular mobile operating systems are very similar in some ways. Every OS supports some kind of mobile device management, but the way each OS supports is different and one of the unique features of Android is its source model. Android has its unique features when comparing with proprietary mobile operating systems. Table 1.3 shows a comparison of Android with one of the proprietary operating system, iOS.

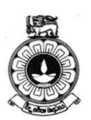

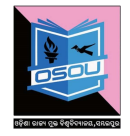

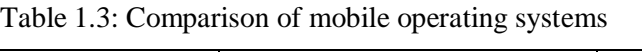

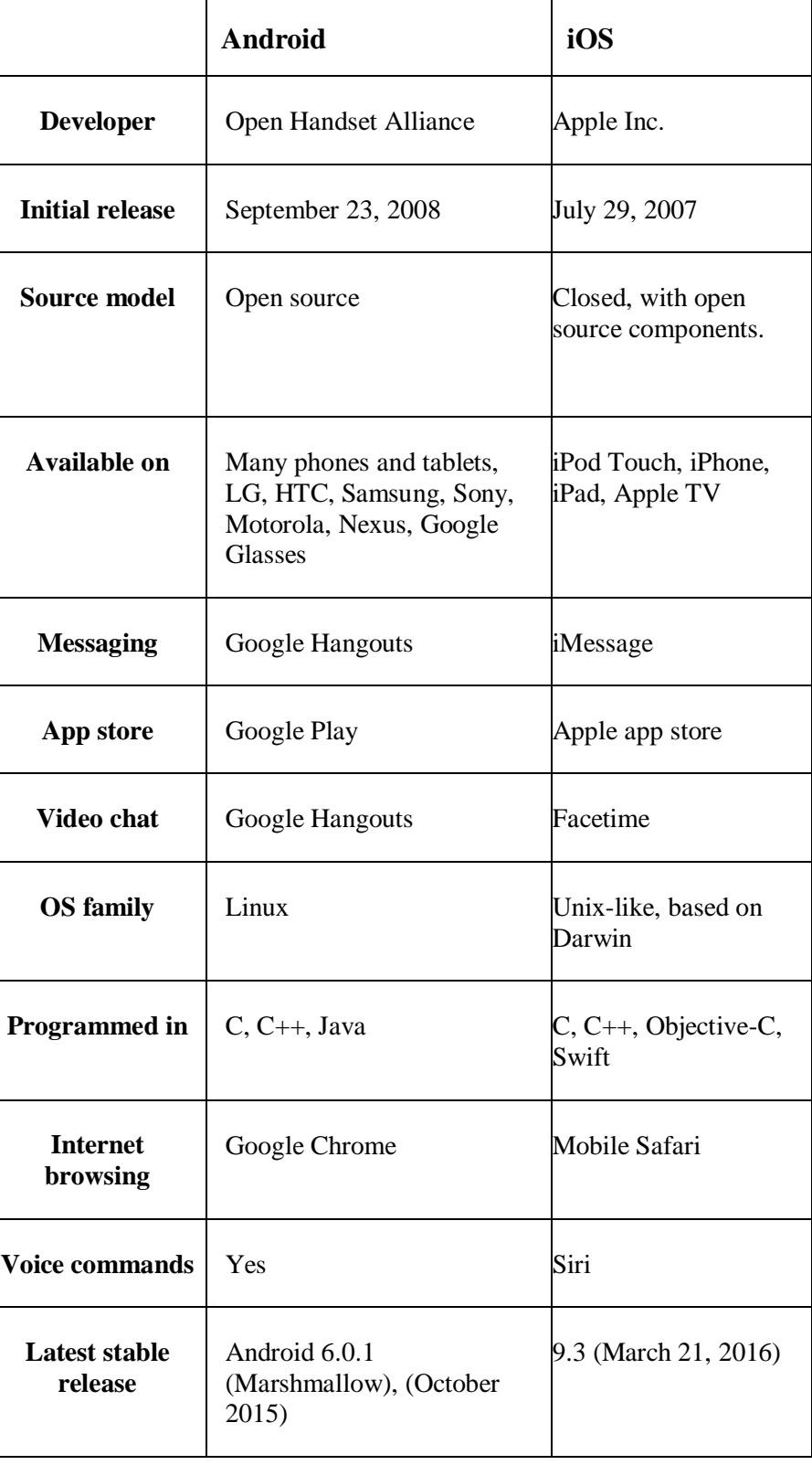

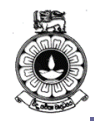

**Introduction to Android**

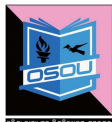

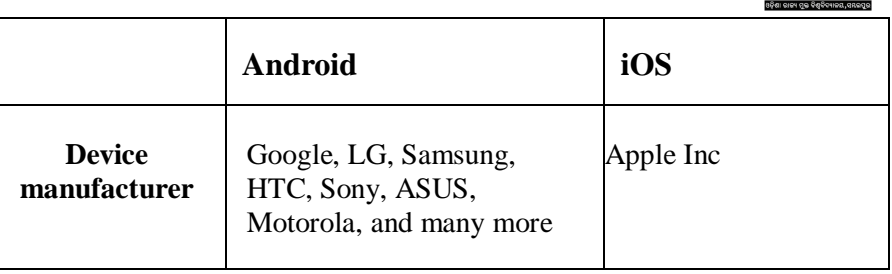

### <span id="page-18-0"></span>**1.5 Devices that run Android as the Operating System**

Android occupies a large section of the global mobile market. Here is a list of devices, which already run Android.

- Watches
- Smart glasses
- Home Appliances E.g.: Refrigerators, washing machines, oven
- Cars
- Cameras
- Smart TVs
- Game consoles
- Home automation systems
- Robots

## <span id="page-18-1"></span>**Activity**

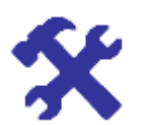

#### **Activity 1.3**

Give reasons for Android operating system becoming very popular.

### **1.6 Categories of Android applications**

Google Play is the premier marketplace for selling and distributing Android apps. When you publish an app on Google Play, you reach the huge installed base of Android.

Using the Google Play Developer Console, you can choose a category for your apps. Users can browse for apps by category using a computer (play.google.com) and the Play Store app.

There are many Android applications in the market. Some of the top categories are:

- Music
- News
- Multimedia **Sports**

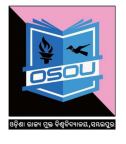

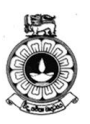

- **Travel**
- **Weather**
- Books
- **Finance**
- Social Media

## **Unit summary**

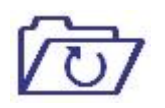

The objective of this unit is to introduce Android and its capabilities. In the first part of this unit, we discussed about the history of Android with the names of the various versions of the Android Operating System (OS). Then we discussed the features provided by Android to create mobile applications and compared different operating systems available for mobile devices. Android is a powerful Operating System that supports many applications in Smart Phones.

## **Reference**

**<https://developer.android.com/about/android.html> (CC-BY)**